## Package 'shinyFeedback'

September 23, 2021

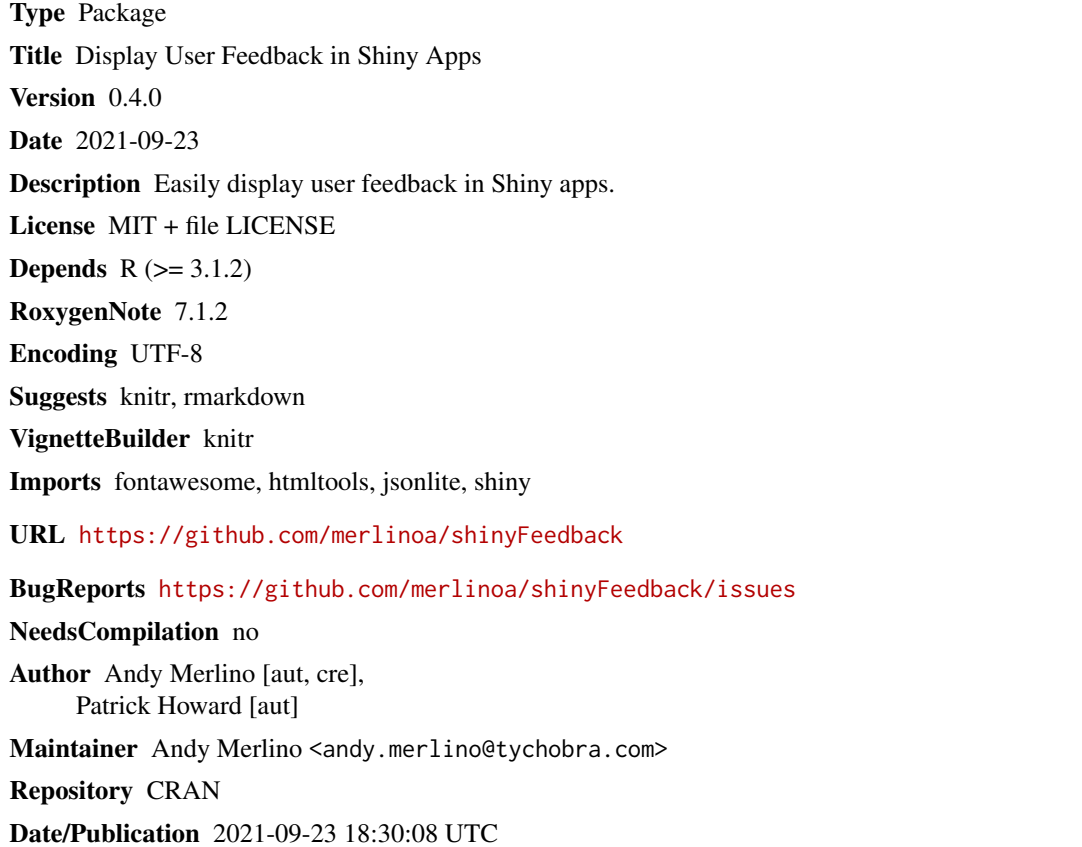

### R topics documented:

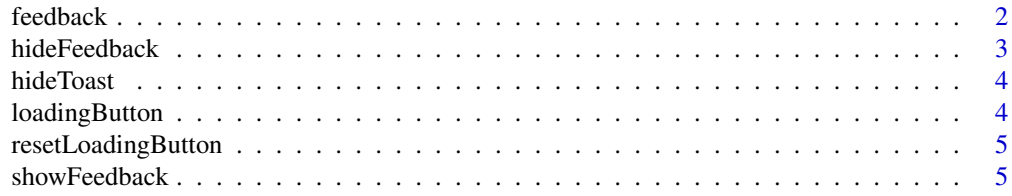

<span id="page-1-0"></span>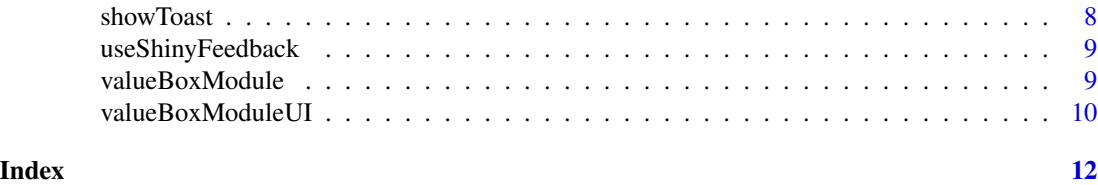

feedback *feedback*

#### Description

Show / hide feedback messages.

#### Usage

```
feedback(
  inputId,
  show,
  text = NULL,color = NULL,
  icon = NULL,
  session = shiny::getDefaultReactiveDomain()
)
feedbackWarning(
  inputId,
  show,
  text = "Ye be warned",
  color = "#F89406",
  icon = shiny::icon("warning-sign", lib = "glyphicon"),
  session = shiny::getDefaultReactiveDomain()
\mathcal{L}feedbackDanger(
  inputId,
  show,
  text = "Danger, turn back!",
  color = "#d9534f",
  icon = shiny::icon("exclamation-sign", lib = "glyphicon"),
  session = shiny::getDefaultReactiveDomain()
\mathcal{L}feedbackSuccess(
  inputId,
  show,
  text = NULL,color = "#5cb85c",
```
#### <span id="page-2-0"></span>hideFeedback 3

```
icon = shiny::icon("ok", lib = "glyphicon"),
  session = shiny::getDefaultReactiveDomain()
\mathcal{L}
```
#### Arguments

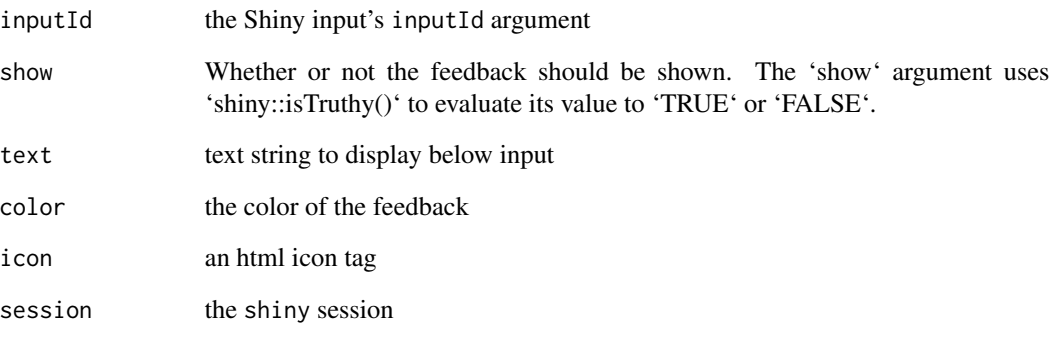

#### See Also

showFeedback hideFeedback

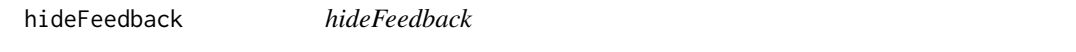

#### Description

hide feedback next to Shiny input

#### Usage

```
hideFeedback(inputId, session = shiny::getDefaultReactiveDomain())
```
#### Arguments

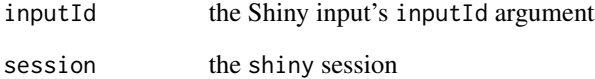

<span id="page-3-1"></span><span id="page-3-0"></span>

#### Description

Hide existing toast messages

#### Usage

hideToast(animate = TRUE, session = shiny::getDefaultReactiveDomain())

#### Arguments

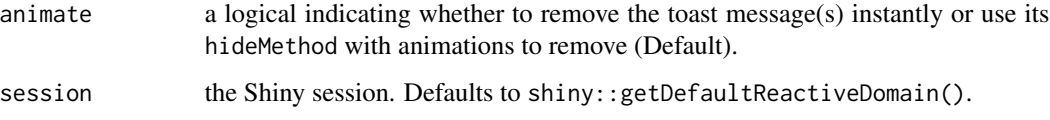

#### Value

'invisible()'

loadingButton *loadingButton*

#### Description

Button that becomes disabled until reset w/ 'resetLoadingButton'

#### Usage

```
loadingButton(
  inputId,
  label,
  class = "btn btn-primary",
  style = "width: 150px;",
  loadingLabel = "Loading...",
  loadingSpinner = "spinner",
  loadingClass = NULL,
  loadingStyle = NULL
\mathcal{E}
```
#### <span id="page-4-0"></span>resetLoadingButton 5

#### Arguments

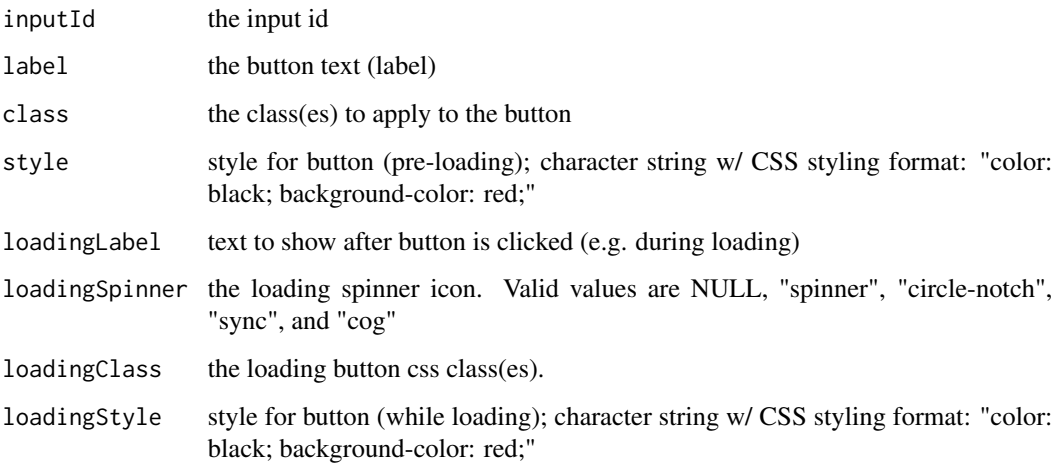

resetLoadingButton *resetLoadingButton*

#### Description

Reset the 'loadingButton' to its original style

#### Usage

resetLoadingButton(inputId, session = shiny::getDefaultReactiveDomain())

### Arguments

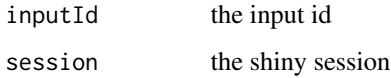

showFeedback *showFeedback*

#### Description

Show feedback next to Shiny inputs.

#### Usage

```
showFeedback(
  inputId,
  text = NULL,color = NULL,
  icon = NULL,
  session = shiny::getDefaultReactiveDomain()
\lambdashowFeedbackWarning(
  inputId,
  text = "Ye be warned",
 color = "#F89406",
  icon = shiny::icon("warning-sign", lib = "glyphicon"),
  session = shiny::getDefaultReactiveDomain()
)
showFeedbackDanger(
  inputId,
  text = "Danger, turn back!",
 color = "#d9534f",
  icon = shiny::icon("exclamation-sign", lib = "glyphicon"),
  session = shiny::getDefaultReactiveDomain()
)
showFeedbackSuccess(
  inputId,
  text = NULL,color = "#5cb85c",
  icon = shiny::icon("ok", lib = "glyphicon")
```

```
)
```
#### Arguments

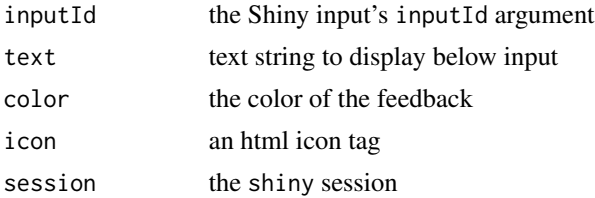

#### Examples

```
## Only run examples in interacive R sessions
if (interactive()) {
 ui <- fluidPage(
   useShinyFeedback(),
```

```
numericInput(
      "exampleInput",
      "Show Feedback When < \vartheta",
      value = -5)
 \mathcal{L}server <- function(input, output) {
   observeEvent(input$exampleInput, {
      if (input$exampleInput < 0) {
        showFeedback(
          "exampleInput",
          text = "I am negative",
          color = "#d9534f",
          icon = shiny::icon("exclamation-sign", lib="glyphicon")
        )
      } else {
        hideFeedback("exampleInput")
      }
   })
 }
 shinyApp(ui, server)
}
## Only run examples in interacive R sessions
if (interactive()) {
 library(shiny)
 ui <- fluidPage(
   useShinyFeedback(),
   numericInput(
      "exampleInput",
      "Show Feedback When < \vartheta",
      value = -5)
 )
 server <- function(input, output, session) {
   observeEvent(input$exampleInput, {
      if (input$exampleInput < 0) {
        showFeedbackWarning("exampleInput")
      } else {
        hideFeedback("exampleInput")
      }
    })
```

```
}
 shinyApp(ui, server)
}
```
showToast *show toast message*

#### Description

A wrapper around the 'toastr' JavaScript library that uses our preferred default argument values.

#### Usage

```
showToast(
  type,
 message,
 title = NULL,
 keepVisible = FALSE,
  .options = list(),
  session = shiny::getDefaultReactiveDomain()
)
```
#### Arguments

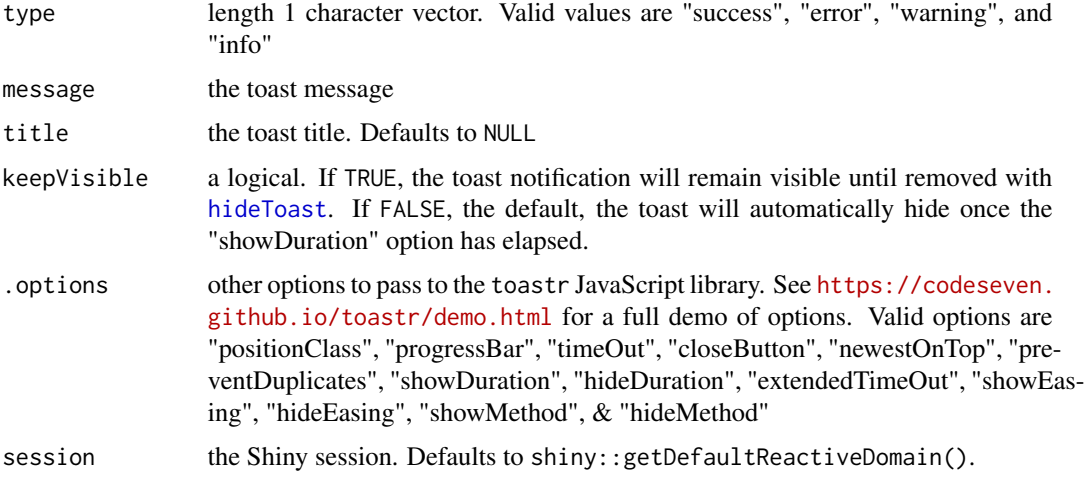

#### Value

'invisible()'

<span id="page-7-0"></span>

<span id="page-8-0"></span>useShinyFeedback *useShinyFeedback*

#### Description

function to load js for using shinyFeedback

#### Usage

useShinyFeedback(feedback = TRUE, toastr = TRUE)

#### Arguments

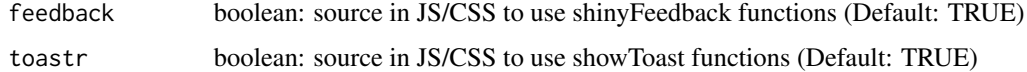

#### Example

```
ui <- shinyUI(fluidPage(
 useShinyFeedback(
    feedback = TRUE,toastr = TRUE
  ),
  pageWithSidebar(
    headerPanel("Header"),
    sidebarPanel(
      ...
   ),
   mainPanel(
      ...
    )
 )
))
```
valueBoxModule *valueBoxModule*

#### Description

Server function for the 'valueBoxModule'. 'valueBoxModule' is similar to 'shinydashboard::valueBox()' but it moves the UI from the server to the ui ( i.e. the entire box is not rendered when the value in the value box updates; only the actual value is rerendered). By moving the box content to the UI the value box does not flash onto the screen when rendered.

#### <span id="page-9-0"></span>Usage

valueBoxModule(input, output, session, value, subtitle = function() NULL)

#### Arguments

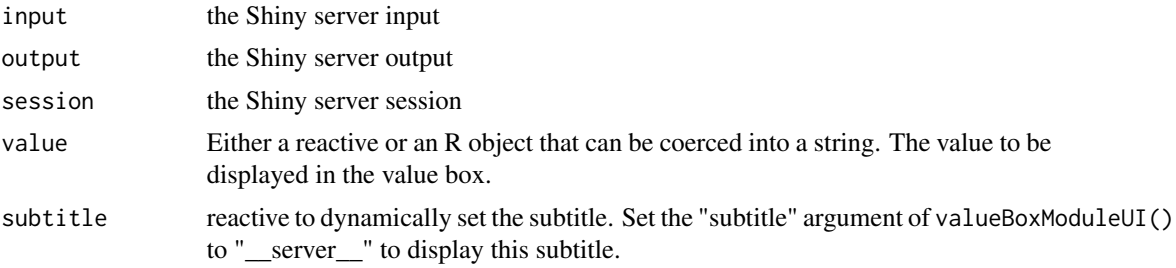

#### Details

'valueBoxModule' also allows for more custom styling of the box colors than 'shinydashboard::valueBox()'.

valueBoxModuleUI *valueBoxModuleUI*

#### Description

valueBoxModuleUI

#### Usage

```
valueBoxModuleUI(
  id,
  subtitle,
  icon = NULL,
 backgroundColor = "#7cb5ec",
  textColor = "#FFF",
 width = 4,
 href = NULL,
  iconColor = "#00000026"
\mathcal{L}
```
#### Arguments

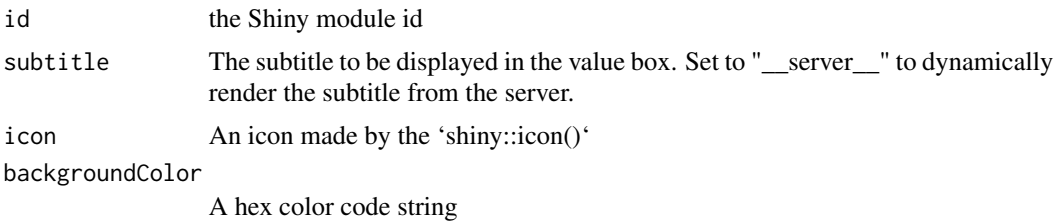

#### valueBoxModuleUI 11

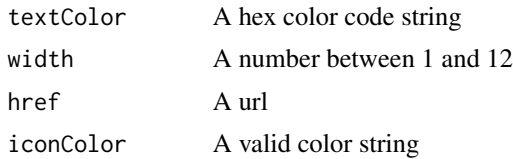

# <span id="page-11-0"></span>Index

feedback, [2](#page-1-0) feedbackDanger *(*feedback*)*, [2](#page-1-0) feedbackSuccess *(*feedback*)*, [2](#page-1-0) feedbackWarning *(*feedback*)*, [2](#page-1-0)

hideFeedback, [3](#page-2-0) hideToast, [4,](#page-3-0) *[8](#page-7-0)*

loadingButton, [4](#page-3-0)

resetLoadingButton, [5](#page-4-0)

showFeedback, [5](#page-4-0) showFeedbackDanger *(*showFeedback*)*, [5](#page-4-0) showFeedbackSuccess *(*showFeedback*)*, [5](#page-4-0) showFeedbackWarning *(*showFeedback*)*, [5](#page-4-0) showToast, [8](#page-7-0)

useShinyFeedback, [9](#page-8-0)

valueBoxModule, [9](#page-8-0) valueBoxModuleUI, [10](#page-9-0)